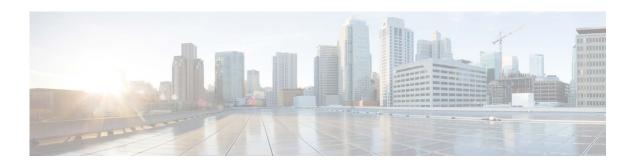

# Release Notes for Cisco Secure Email Encryption Service 10.0

Published: April 17, 2024

#### **Contents**

- What's New In This Release, page 2
- Changes in Behavior, page 2
- Supported Operating Systems and Certificate Authorities, page 3
- Fixed and Known Issues, page 4
- Related Documentation, page 3
- Service and Support, page 3
- Obtaining Documentation and Submitting a Service Request, page 4

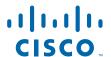

### **What's New In This Release**

• What's New in Release 10.0.0-003, page 2

#### What's New in Release 10.0.0-003

| Cisco Secure Email Encryption    | Cisco Secure Email Encryption Service is transitioning to        |
|----------------------------------|------------------------------------------------------------------|
| Service Infrastructure Migration | Amazon Web Services (AWS) infrastructure. The migration will     |
| to Amazon Web Services (AWS)     | be seamless, requiring no action on your part. Following the     |
|                                  | migration, you can continue to work on the Secure Email          |
|                                  | Encryption Service, Encryption Add-in, and Submission Add-in.    |
|                                  | You will experience no downtime or disruption, and continue to   |
|                                  | access Secure Email Encryption Service as usual, with no changes |
|                                  | to your user accounts or settings.                               |

# **Changes in Behavior**

• Changes in Behavior in Release 10.0.0-003, page 2

### **Changes in Behavior in Release 10.0.0-003**

| Feature                                                | Description                                                                                                    |
|--------------------------------------------------------|----------------------------------------------------------------------------------------------------|
| Removal of Microsoft OneDrive for storage of messages  | From this release onwards, only Cisco Storage on AWS is available for storing secure messages. Support for Microsoft OneDrive is not available.                                                                                                    |
| Configure key retention period up to five years        | Admins can configure the time period up to which the encryption keys are stored. By default, the keys are stored for one year. You can configure the key retention period up to five years.  End user cannot open a secure message if its encryption key has expired. |
| Configure Read Message link expiry duration            | Admins can set the maximum storage duration for the Read Message link in secure messages to 30 days.                                                                                                    |
| Secure messages sent from Websafe cannot be forwarded. | If a secure message is sent from Websafe, recipients cannot forward it further to anyone. The <i>Forward Message</i> functionality is not available if the original message is sent from Websafe.                                                                     |

## **Supported Operating Systems and Certificate Authorities**

For information about the supported operating systems and certificate authorities in this release, see Compatibility Matrix for Cisco Secure Email Encryption Service.

#### **Known and Fixed Issues**

There are no Known or fixed issues for this release of Cisco Secure Email Encryption Service.

#### **Related Documentation**

| Document                       | Location                                                                                         |
|--------------------------------|--------------------------------------------------------------------------------------------------|
| Account Administrator<br>Guide | https://www.cisco.com/c/en/us/support/security/email-encryption/products-user-guide-list.html    |
| Recipient User Guide           |                                                                                                  |
| Compatibility Matrix           |                                                                                                  |
| Open Source<br>Documentation   | https://www.cisco.com/c/en/us/support/security/email-encryption/products-release-notes-list.html |
| Release Notes                  |                                                                                                  |

# **Service and Support**

Use the following steps to resolve support cases:

- Step 1 Use the 'Frequently Asked Questions' web page—most issues with registration and Secure Message opening can be quickly resolved by seeing if your question is answered on the following web page: http://res.cisco.com/websafe/help?topic=FAQ.
- Step 2 Recipients can obtain support by clicking the Chat Online icon and speaking with the Live Agent 24 hours a day, seven days a week. The web chat is available at: https://res.cisco.com/websafe/help?topic=ContactSupport.

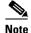

The Email and Web Chat Support is now available in English and French. The French Support is available between the hours of 8:00 AM to 5:00 PM, Eastern Time, on weekdays.

Step 3 Contact Cisco Secure Email Encryption Service support through email—any issue that is not resolved by the FAQ page must be emailed to the Cisco Secure Email Encryption Service support (support@res.cisco.com). An end-user can expect a response within 24 business hours after submitting the email.

## **Obtaining Documentation and Submitting a Service Request**

For information on obtaining documentation, using the Cisco Bug Search tool (BST), submitting a service request, and gathering additional information, see *What's New in Cisco Product Documentation* at: http://www.cisco.com/en/US/docs/general/whatsnew/whatsnew.html.

To have a list of all new and revised Cisco technical documentation delivered directly to your desktop using a reader application, subscribe to *What's New in Cisco Product Documentation* as an RSS feed by clicking the RSS icon on the What's New page. The RSS feeds are a free service.

Cisco and the Cisco logo are trademarks or registered trademarks of Cisco and/or its affiliates in the U.S. and other countries. To view a list of Cisco trademarks, go to this URL: <a href="www.cisco.com/go/trademarks">www.cisco.com/go/trademarks</a>. Third-party trademarks mentioned are the property of their respective owners. The use of the word partner does not imply a partnership relationship between Cisco and any other company. (1110R)

Any Internet Protocol (IP) addresses and phone numbers used in this document are not intended to be actual addresses and phone numbers. Any examples, command display output, network topology diagrams, and other figures included in the document are shown for illustrative purposes only. Any use of actual IP addresses or phone numbers in illustrative content is unintentional and coincidental.

© 2024 Cisco Systems, Inc. and/or its affiliates. All rights reserved.